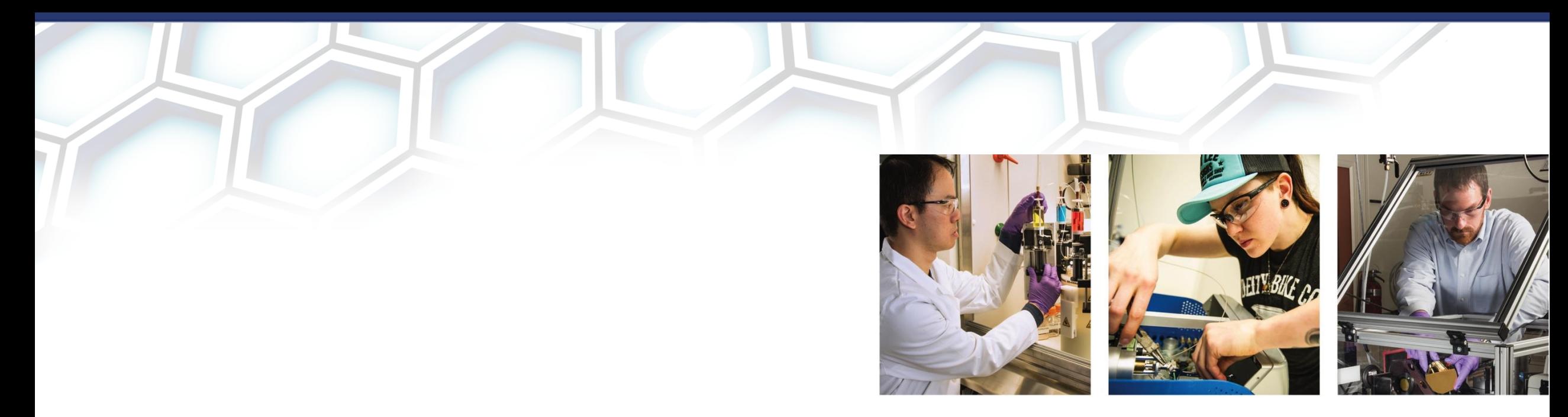

# Interatomic Potentials Repository Project

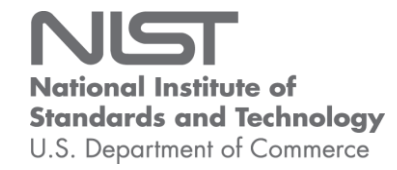

Lucas M. Hale Zachary T. Trautt Chandler A. Becker

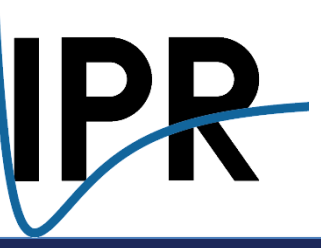

# MAJOR COMPONENTS OF IPR

### NIST Interatomic Potentials Repository [1]

- Hosts +290 different interatomic potentials
- Computed properties for comparison

atomman Python package [2]

- Create and manipulate atomic configurations
- Interact with LAMMPS MD software [3]
- Focus on crystalline defects

iprPy Python package [2]

- Complete property calculations
- High-throughput workflow tools

[1] C.A. Becker, F. Tavazza, Z.T. Trautt, and R.A. Buarque de Macedoc (2013) *Curr Opin Solid State Mater Sci*, **17**, 277-283.

[2] L.M. Hale, Z.T. Trautt, and C.A. Becker (2018) *Model Simul Mat Sci Eng*, **26**, 055003. [3] S. Plimpton (1995) *J Comp Phys*, **117**, 1-19

## Overview is repository provides a source for interatornic potentials (force files, and evaluation tools to help researchers obtain els and judge their quality and applicability. Users a couraged to download and use interatomic potentials, with prope ent and developers are welcome to contribute The files provided have been submitted of tted by their developers and appropriate references are provided. A asses of potentials (e.g., MEAM, ADP, COMB, Reax, EAM, etc.) and aterials are welcome. Interatomic potentials and/or related files are currently available for various iteratomic Potentials (Force fields) ct a composition: [N | W - A16-beta)<br>- A2-W-ba A3-Mg-hop<br>- A4-C-do -A6-in-bo

dynamic (lammps command, system, potential, mpi command=None  $\cdot$ p\_xx=0.0, $\cdot$ p\_yy=0.0, $\cdot$ p\_zz=0.0, $\cdot$ p\_xy=0.0, $\cdot$ p\_xz=0.0, $\cdot$ p\_yz=0.0, temperature=0.0, integrator=None, runsteps=220 thermosteps=100, dumpsteps=None, equilsteps=20000 · randomseed=None) :

 $+*try*$ ....script\_dir = Path(\_file\_).parent  $excent:$ 

script\_dir = - Path.cwd()

 $\frac{1}{2}$ . Get. lammns units .lammps\_units -= - lmp.style.unit(potential.units)

#Get - lammps - version - date .lammps\_date -= - lmp.checkversion (lammps\_command) ['date']

.#. Handle.default.values  $\cdot$  if  $\cdot$  dumpsteps $\cdot$  is  $\cdot$  None:  $\cdots$  dumpsteps = runsteps

.# Define lammps variables

 $\cdot$ lammps\_variables $\cdot$ = $\cdot$ {} .system\_info. = . system.dump('atom\_data', .f='init.dat', -units=potential.units. -atom style=potential.atom style) lammps\_variables['atomman\_system\_info'] -= - system\_info lammps variables['atomman pair info'] -=- potential.pair info (system.symbols) integ\_info -- integrator\_info (integrator=integrator,  $\cdot$  p\_xx=p\_xx ,  $\cdot$  p\_yy=p\_yy ,  $\cdot$  p\_zz=p\_zz  $\neg p_x y = p_x y, \neg p_x z = p_x z, \neg p_y z = p_y z,$ -temperature=temperature, .randomseed=randomseed. -units=potential.units

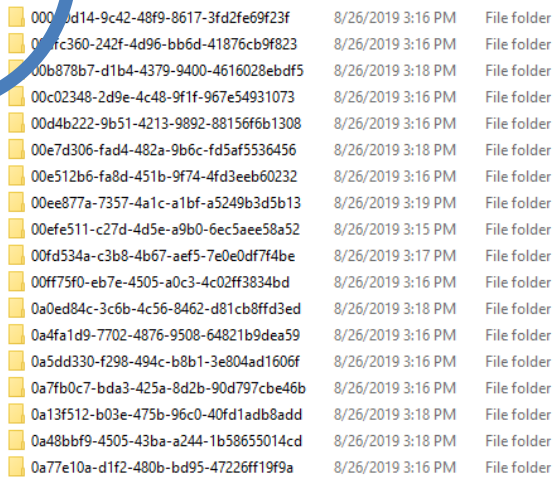

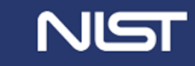

## WHY ARCHIVE INTERATOMIC POTENTIAL FILES?

Easier to discover existing models - developing/training is time consuming

Newest is not "best" - different potentials trained for different conditions

Publications alone are often not enough to reproduce models

- Typos, errors and missing parameters
- Parameter rounding, numerical tabulations

Hosted models and their publications gain more exposure (Submit models by emailing [potentials@nist.gov\)](mailto:potentials@nist.gov)

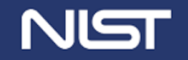

# INTERATOMIC POTENTIALS REPOSITORY

### <https://www.ctcms.nist.gov/potentials/>

site is currently being redesigned. Please let us know any feedback on the new design or if you find something

290+ potentials

- Known provenance
- Any format
	- o EAM, MEAM, 3-Body, ML, reactive
	- o FORTRAN, pdfs, LAMMPS mods
- Full citation and abstracts
- Can list potentials hosted elsewhere
- Property calculations

### Incorporated into many projects

- OpenKIM
- JARVIS-FF
- Pyiron
- atomistictools.org
- MedeA

## Overview

This repository provides a source for interatomic potentials (force fields), related files, and evaluation tools to help researchers obtain interatomic models and judge their quality and applicability. Users are encouraged to download and use interatomic potentials, with proper acknowledgement, and developers are welcome to contribute potentials for inclusion. The files provided have been submitted or vetted by their developers and appropriate references are provided. All classes of potentials (e.g., MEAM, ADP, COMB, Reax, EAM, etc.) and

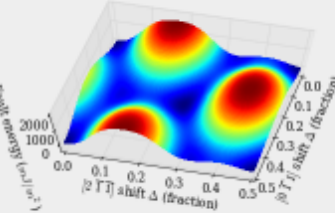

materials are welcome. Interatomic potentials and/or related files are currently available for various metals. semiconductors, oxides, and carbon-containing systems.

### Interatomic Potentials (Force fields)

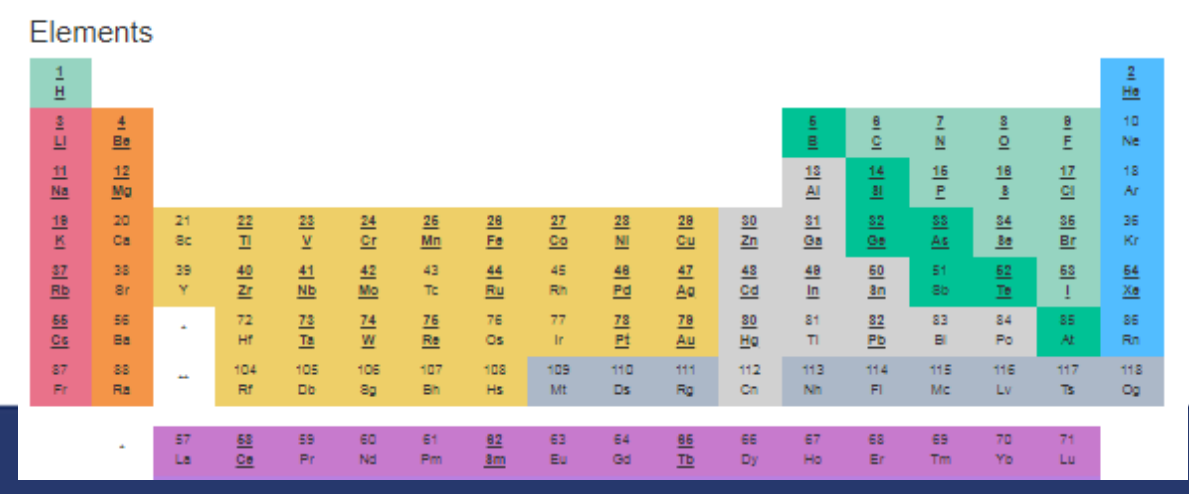

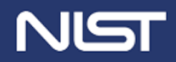

# INTERATOMIC POTENTIALS REPOSITORY

### <https://www.ctcms.nist.gov/potentials/>

290+ potentials

- Known provenance
- Any format
	- o EAM, MEAM, 3-Body, ML, reactive
	- o FORTRAN, pdfs, LAMMPS mods
- Full citation and abstracts
- Can list potentials hosted elsewhere
- Property calculations

Incorporated into many projects

- OpenKIM
- JARVIS-FF
- Pyiron
- atomistictools.org
- MedeA

2006--Williams-P-L-Mishin-Y-Hamilton-J-C--Aq

Citation: P.L. Williams, Y. Mishin, and J.C. Hamilton (2006), "An embedded-atom potential for the Cu-Aq system", Modelling and Simulation in Materials Science and Engineering, 14(5), 817-833. DOI: 10.1088/0965-0393/14/5/002

Abstract: A new embedded-atom method (EAM) potential has been constructed for Aq by fitting to experimental and first-principles data. The potential accurately reproduces the lattice parameter, cohesive energy, elastic constants, phonon frequencies, thermal expansion, lattice-defect energies, as well as energies of alternate structures of Aq. Combining this potential with an existing EAM potential for Cu, a binary potential set for the Cu-Ag system has been constructed by fitting the cross-interaction function to first-principles energies of imaginary Cu-Ag compounds. Although properties used in the fit refer to the 0 K temperature (except for thermal expansion factors of pure Cu and Ag) and do not include liquid configurations, the potentials demonstrate good transferability to high-temperature properties. In particular, the entire Cu-Ag phase diagram calculated with the new potentials in conjunction with Monte Carlo simulations is in satisfactory agreement with experiment. This agreement suggests that EAM potentials accurately fit to 0 K properties can be capable of correctly predicting simple phase diagrams. Possible applications of the new potential set are outlined.

#### **EAM** tabulated functions

Notes: These files were provided by Yuri Mishin.  $File(s):$ Ag  $F(\rho)$ : F\_ag.plt Ag  $\rho(r)$ : fag.plt  $Aq \varphi(r)$ ; pag.plt

LAMMPS pair\_style eam/alloy (2006--Williams-P-L--Ag--LAMMPS--ipr1) **See Computed Properties** 

Notes: This conversion was produced by Chandler Becker on 4 February 2009 from the plt files listed above. This version is compatible with LAMMPS. Validation and usage information can be found in Ag06 releaseNotes 1.pdf. If you use this setfi file, please credit the website in addition to the original reference.  $File(s)$ : Ag.eam.alloy Ag06 releaseNotes 1.pdf

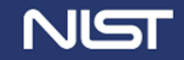

## PROPERTY CALCULATIONS

#### Diatom Energy vs. Interatomic Spacing

Plots of the potential energy vs interatomic spacing, r, are shown below for all diatom sets associated with the interatomic potential. This calculation provides insights into the functional form of the potential's two-body interactions. A system consisting of only two atoms is created, and the potential energy is evaluated for the atoms separated by 0.02 Å <= r <= 6.0> Å in intervals of 0.02 Å. Two plots are shown: one for the "standard" interaction distance range, and one for small values of r. The small r plot is useful for determining whether the potential is suitable for radiation studies.

The calculation method used is available as the iprPy diatom\_scan calculation method.

Clicking on the image of a plot will open an interactive version of it in a new tab. The underlying data for the plots can be downloaded by clicking on the links above each plot.

#### **Notes and Disclaimers**

- . These values are meant to be guidelines for comparing potentials, not the absolute values for any potential's properties. Values listed here may change if the calculation methods are updated due to improvements/corrections. Variations in the values may occur for variations in calculation methods, simulation software and implementations of the interatomic potentials
- . As this calculation only involves two atoms, it neglects any multi-body interactions that may be important in molecules, liquids and crystals
- NIST disclaimer

#### **Version Information:**

- . 2019-11-14. Maximum value range on the shortrange plots are now limited to "expected" levels as details are otherwise lost.
- 2019-08-07. Plots added.

#### Download data

#### Click on plot to load interactive version

Click on plot to load interactive version

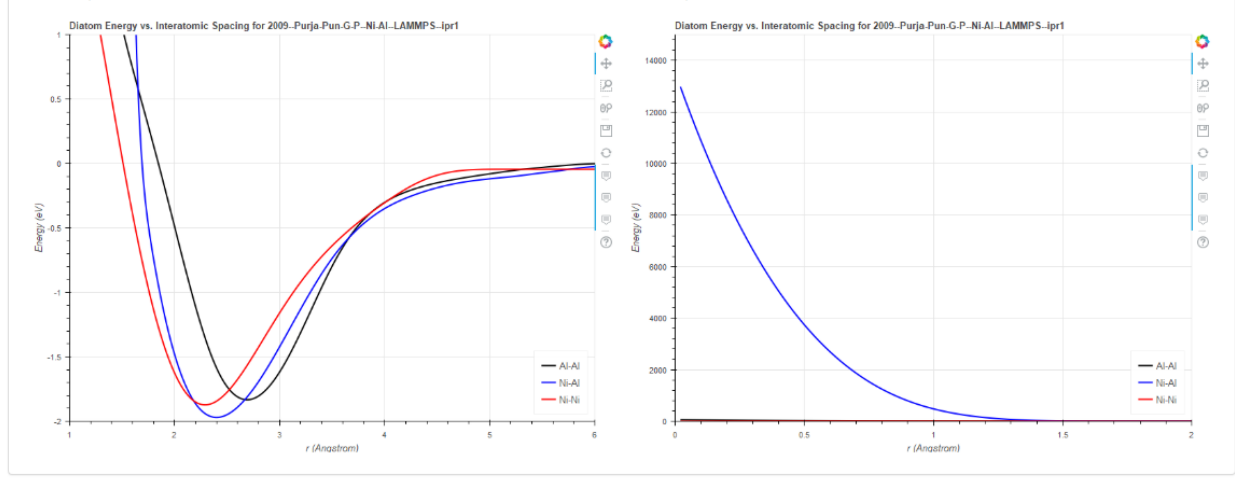

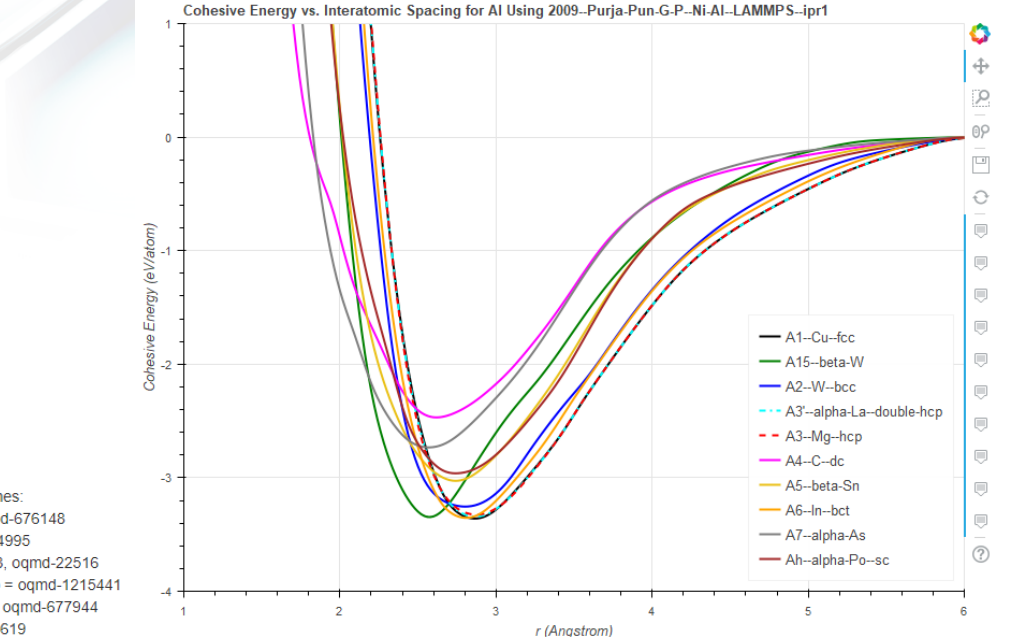

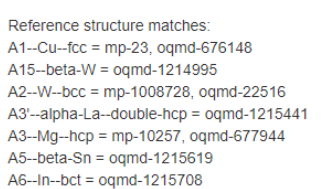

 $A2-$ 

 $A3'$  $A3-$ 

A<sub>5</sub>-

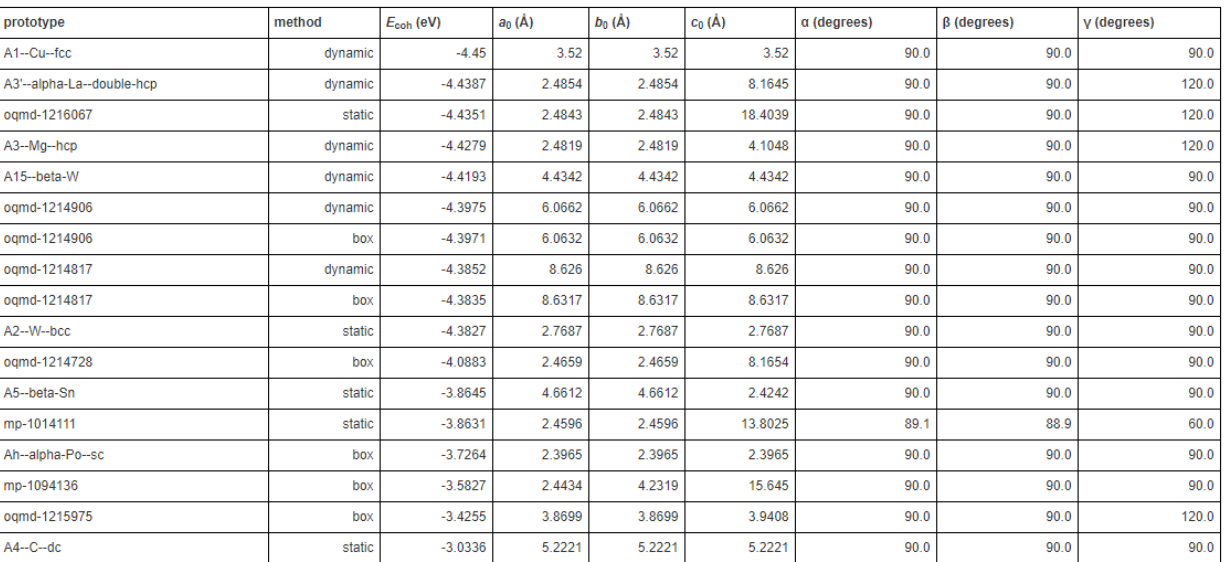

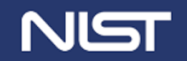

### RELAXED CRYSTALS WORKFLOW Crystal prototypes Interatomic potentials E\_vs\_r\_scan Emin structures OQMD structures Materials Project structures relax\_box relax\_static relax\_dynamic crystal\_space\_group Relaxed structures Crystal prototypes OQMD structures Materials Project structures Ideal unit cells **IDEN** Identify unique relaxed structures [http://oqmd.org](http://oqmd.org/) [https://materialsproject.org](https://materialsproject.org/) 329 19 12,234 3 x 43,699 + 40537 86,282 5,606 25,494 Bulk crystal properties Defect structures

Relaxed structures

**MATERIAL MEASUREMENT LABORATORY** 

Dynamic simulations

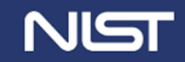

## PROPERTY CALCULATIONS

Composition:  $\boxed{A|\blacktriangleright}$ Prototype: A1--Cu--fcc v 4.0499999995415665 ₩ plot:  $(111)$  [-1, 0.5 0.5] Download raw data

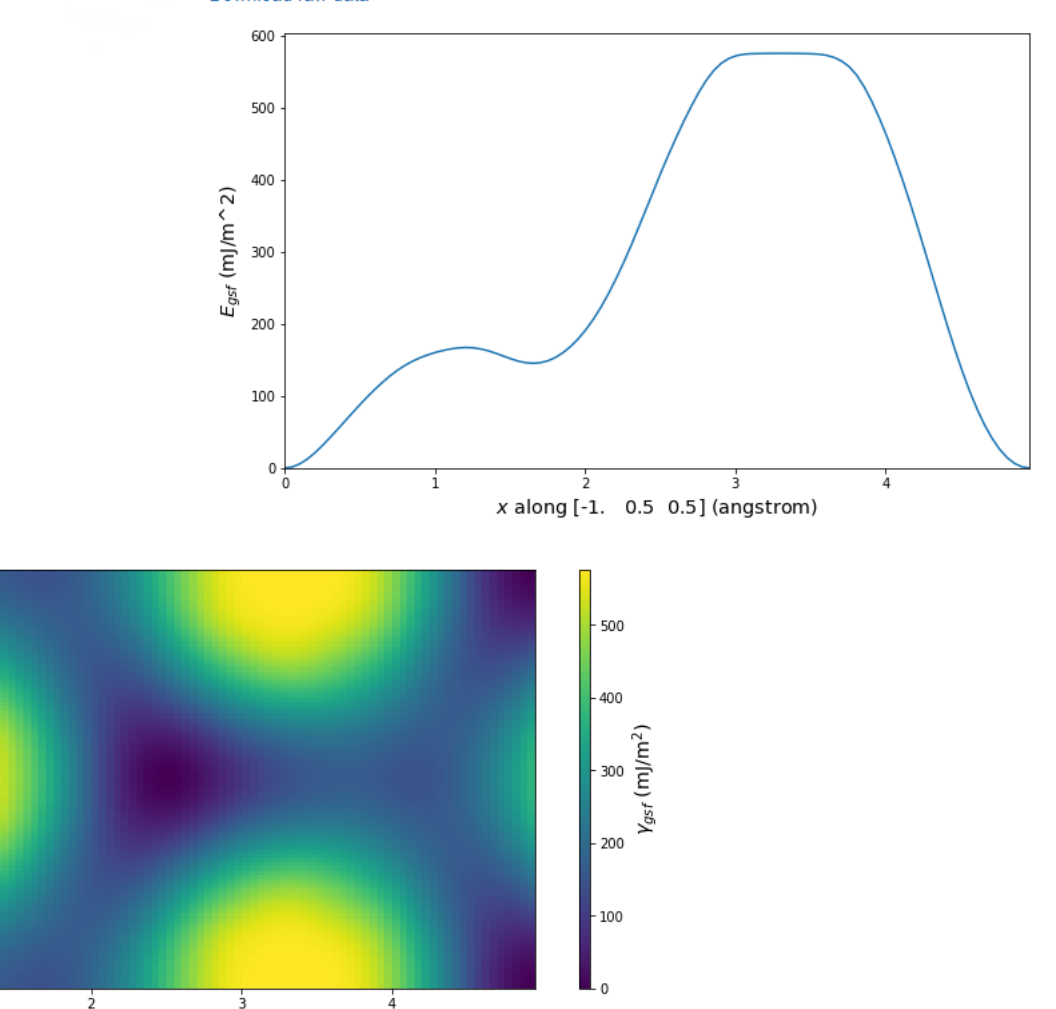

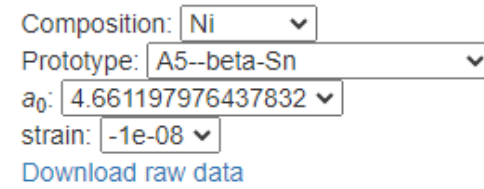

#### Cij in GPa:

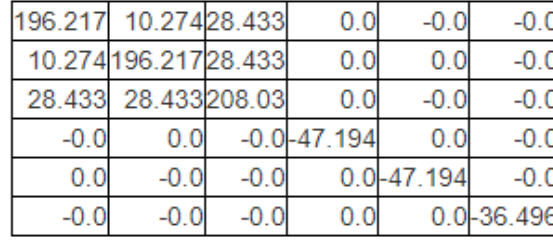

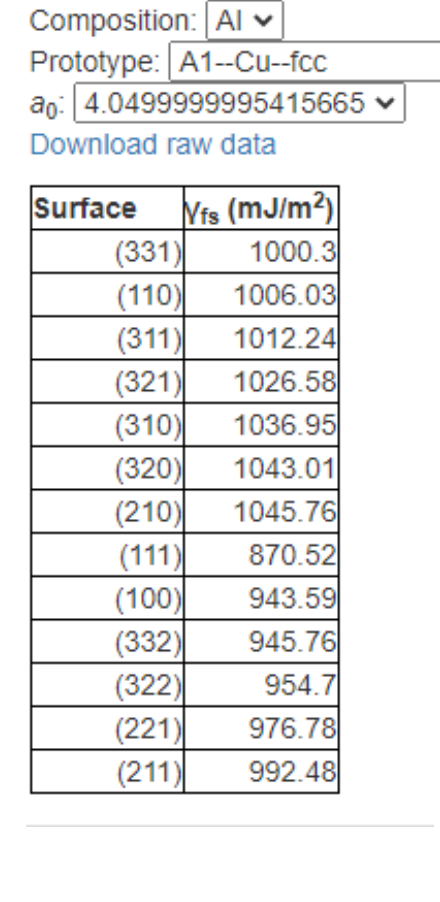

 $\checkmark$ 

Composition: | AI ~ Prototype: A1--Cu--fcc v

Download raw data

 $2.5$ 

 $2.0$ 

1.5

 $y$  along [ 0.

 $0.0$ 

 $0.5$ ] $(\AA)$ 

 $-0.5$ 

plot: (111)

 $a_0$ : 4.0499999995415665

### **MATERIAL MEASUREMENT LABORATORY**

x along [-1. 0.5 0.5] (Å)

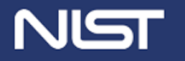

## NEW! RELATED MODELS

Alloy potentials often use previously developed elemental interactions

Identifying families links models and can facilitate further development

"Related models" reveals the potentials that share effectively identical interactions

- Matches are identified by comparing diatom energy scans
- "Effective" ranges compared small r repulsions and cutoffs may differ
- Automatic point-by-point comparisons cuts manual comparisons from 4500 to 50

### **Related Models:**

73.80952380952381

- 2006--Williams-P-L-Mishin-Y-Hamilton-J-C--Cu-Ag (Ag)
- 2009--Wu-H-H-Trinkle-D-R--Cu-Aq (Aq)

2014--Bonny-G--W-H-He-2--LAMMPS--ipr1 2017--Bonny-G--W-Re--LAMMPS--ipr1

- 2013--Hale-L-M-Wong-B-M-Zimmerman-J-A-Zhou-X-W--Pd-Ag-H-Hybrid (Ag)
- 2013--Hale-L-M-Wong-B-M-Zimmerman-J-A-Zhou-X-W--Pd-Ag-H-Morse (Ag)

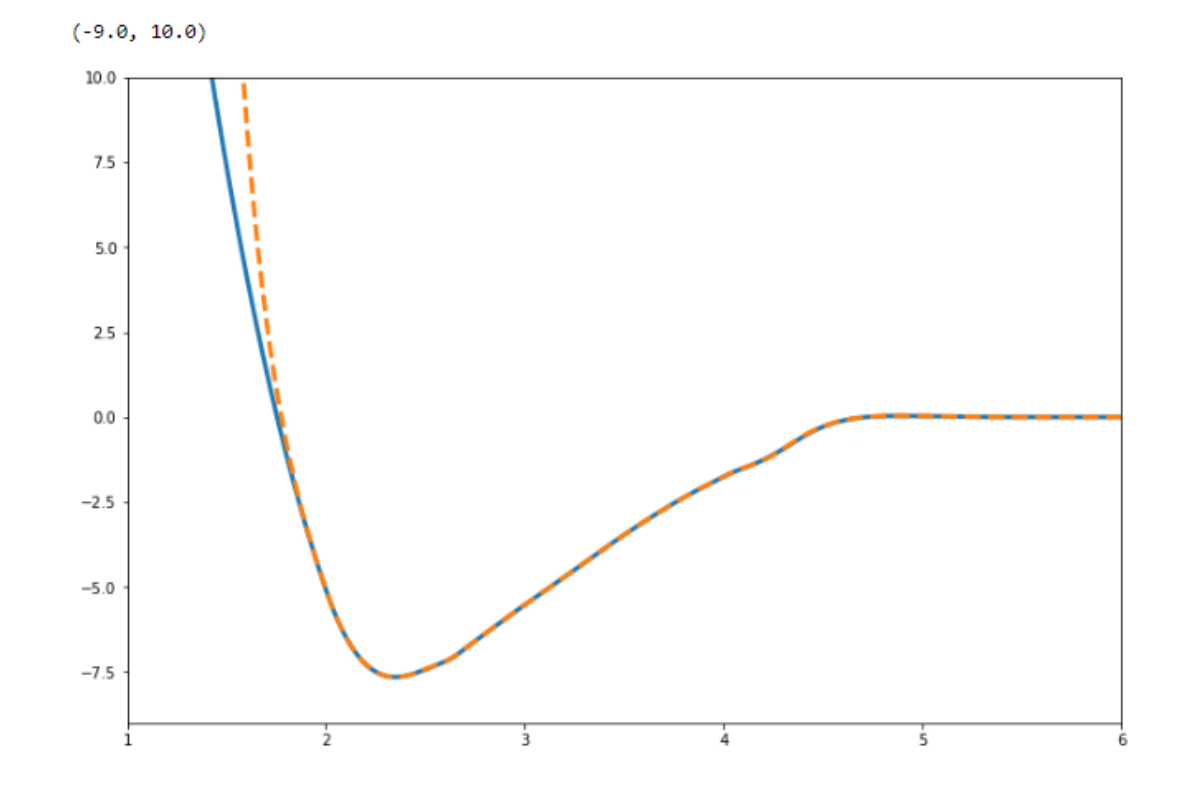

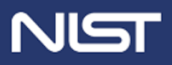

# [HTTPS://POTENTIALS.NIST.GOV](https://potentials.nist.gov/)

## Contains:

- Potentials listings
- Crystal prototypes
- Relaxed crystals
- Compiled properties
- Defect generation parameters
- Raw calc records (being added)

Explore using keywords or queries

Registered users can contribute

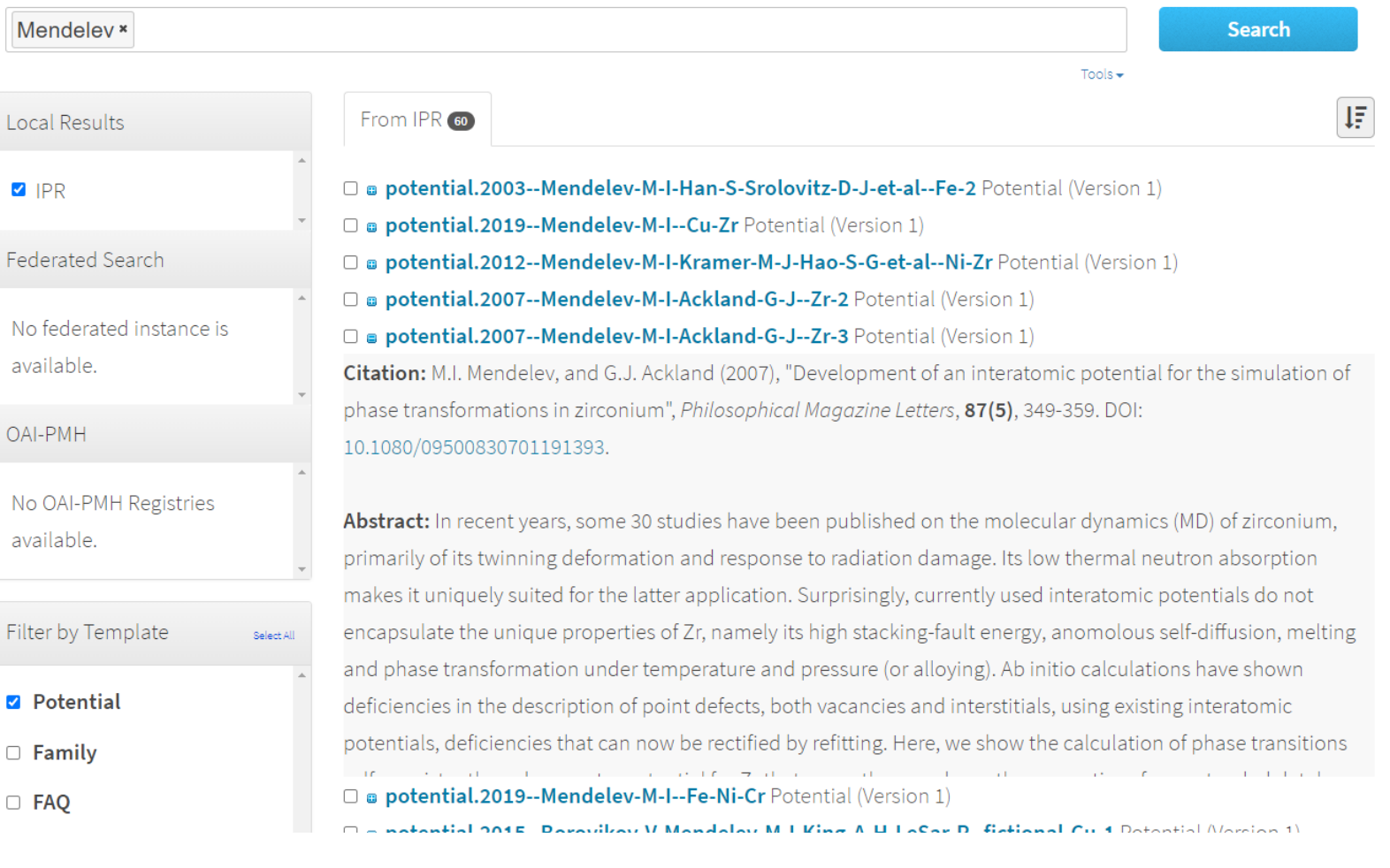

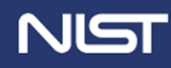

## POTENTIALS PYTHON PACKAGE

### <https://github.com/usnistgov/potentials>

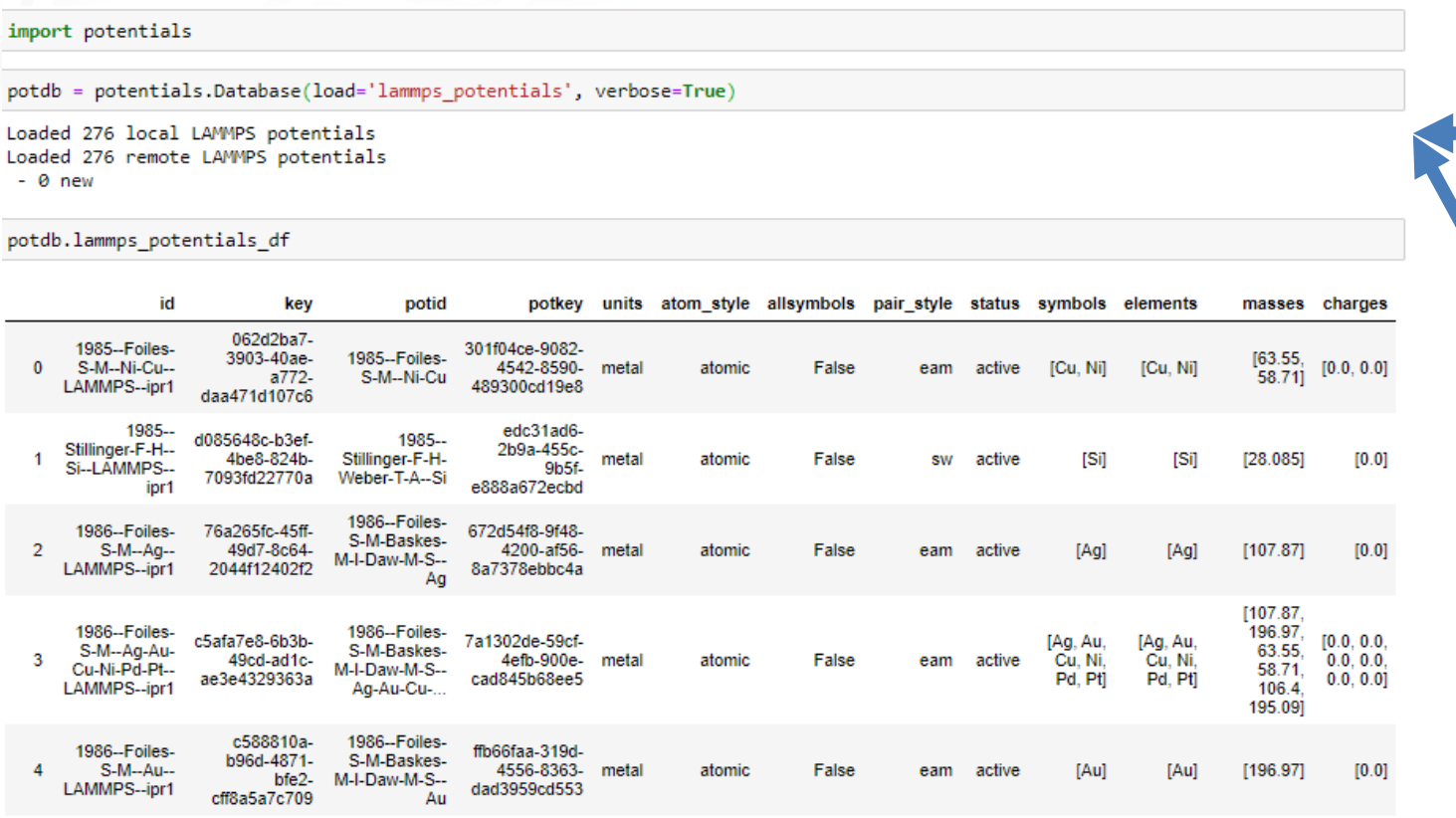

### Local directory

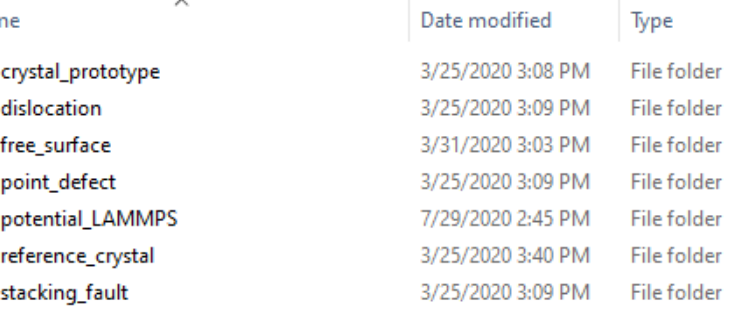

### [https://potentials.nist.gov](https://potentials.nist.gov/)

#### **IPR Repository**

Nar

This system allows for the curation of Material Data in a repository using predefined templates.

This is being developed at the National Institute of Standards and Technology and is made available to solicit comments from the Material Science community. Please do not enter any proprietary data into this system.

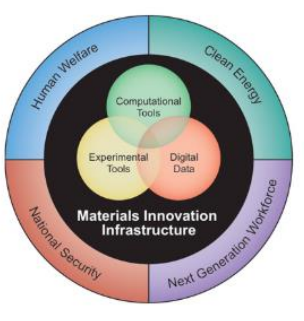

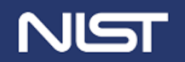

# ATOMMAN : ATOMISTIC MANIPULATION TOOLKIT

## <https://github.com/usnistgov/atomman>

<https://www.ctcms.nist.gov/potentials/atomman>

Generic atomic representation designed to support large-scale classical atomistics

- Focus on defect generation + analysis
- Potential/simulator agnostic

## • Built-in tools for interacting with LAMMPS

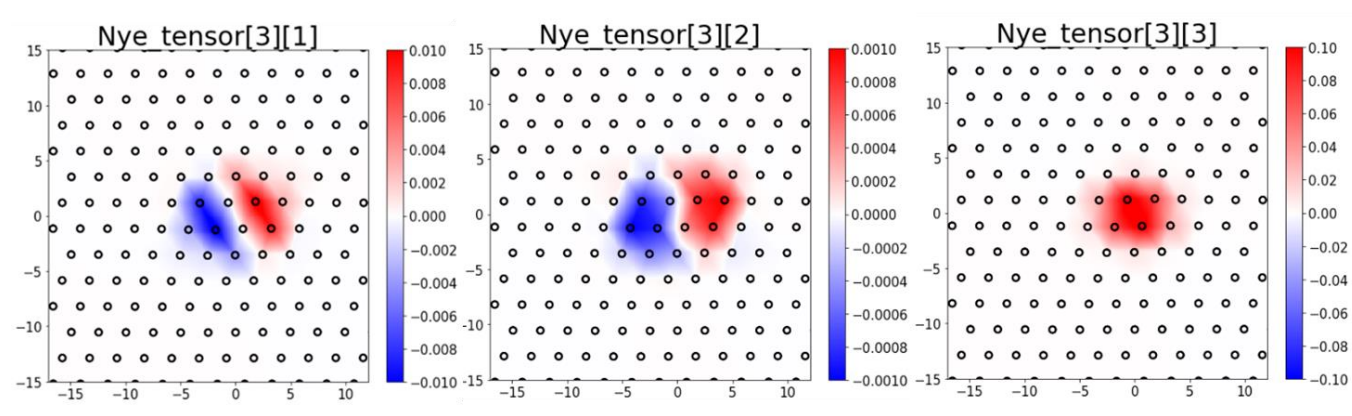

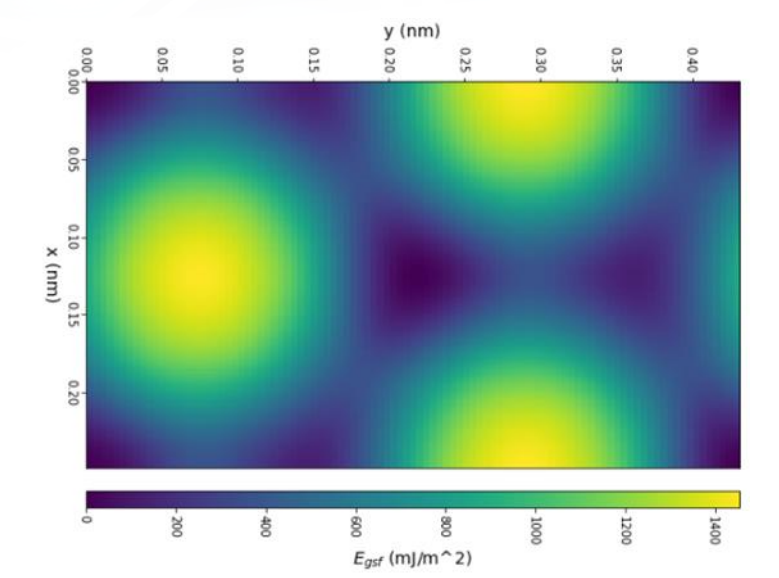

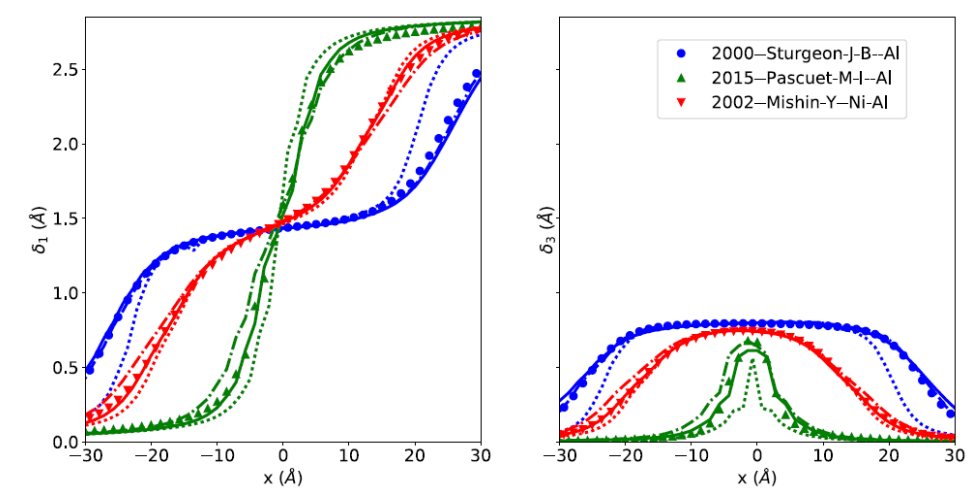

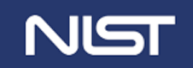

## ATOMMAN VS ASE AND PYMATGEN

Atomman was created for classical atomistic calculations rather than DFT

- Atom types, symbols and elements are not the same thing
	- Symbol indicates the interaction model
	- Some potentials have multiple symbols for the same element
	- Some symbols are not for explicit elements
	- Atom types can be assigned same or different symbols
- Atomic systems represent more than cells and molecules
	- Periodic boundary conditions can be changed
	- Cell box has origin position
- Per-atom properties can be freely assigned
	- Can be scalar, vector, or tensor values
	- Not built-in methods can be calculated in any way
	- Atomic charges may be atom-specific or symbol-specific

But, atomman has built-in converters for atomman.System to/from ase.Atoms, pymatgen.Structure

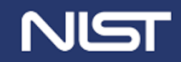

## SOME BASIC ATOMMAN FEATURES

**Neighbor lists**<br>print('The neighbor atoms of atom 3 are', neighbors[3])

The neighbor atoms of atom 3 are [ 2 4 22 24 202 204 222 224]

# The neighbor lists can also be iterated over for each atom for nlist in neighbors: print(nlist) break

19 181 199 1801 1819 1981 1999] -1.

#### 30 20  $10$  $-10$  $-20$  $-20$  $-30$  $-30$ -40 20

### Elastic constants handling

Cij is the 6x6 Voigt representation.

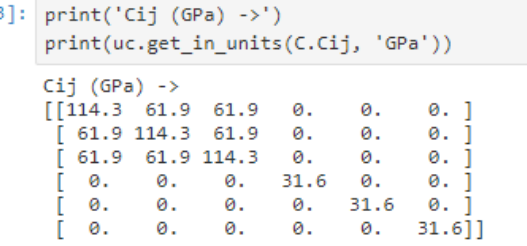

#### Cij9 is the full 9x9 representation.

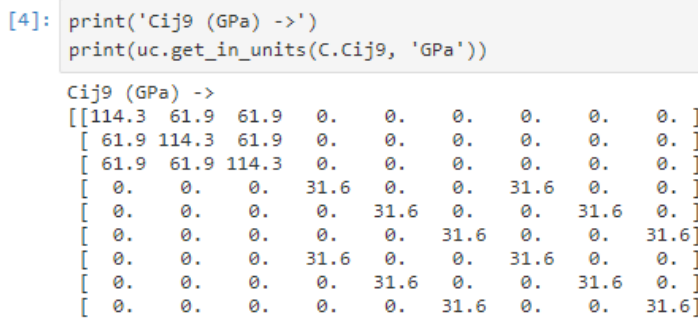

### Miller-Cartesian conversions

indices =  $[2/3, -1/3, -1/3, 0],$  $[-1/3, 2/3, -1/3, 0],$  $[0, 0, 0, 1]$ print(am.tools.miller.vector crystal to cartesian(indices, box))

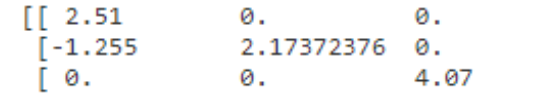

### **ENT LABORATORY**

### Unit conversions

```
print('5.5 kg/(m*s^2) =')pressure = uc.set in units(5.5, 'kg/(m*s^2)')
```
print(uc.get\_in\_units(pressure, 'Pa'), 'Pa')

5.5  $\text{kg/(m*} \text{s}^2)$  = 5.5 Pa

### System rotations, multiplications

```
# Rotate system to crystal vectors [110], [-110], [001]
uvws = [[1, 1, 0],[-1, 1, 0],[0, 0, 1]system = system.rotate(uvws)
# Show system is transformed and expanded
print(system)
avect = [5.728]0.000, 0.000]
          0.000, 5.728, 0.000[0.000, 0.000, 4.050]c\textrm{vect} =
origin = [ 0.000, 0.000, 0.000]
natoms = 8natypes = 1symbols = ('Al',)pbc = [True True True]per-atom properties = ['atype','pos']
     id
         atype
                pos[0]
                        pos[1]pos[2]5.728
                         2.864
                                 4.050
                  0.000
                         0.000
                                 4.050
                                 4.050
                 2.864
                         5.728
                 1.432
                         1.432
                                 2.025
                         4.296
                                 2.025
                  1.432
                                 4,050
                 2.864
                         2.864
                                 2.025
                 4.296
                         1.432
                 4.296
                         4.296
                                 2.025
```
## Geometric region selectors

# DEFECT GENERATION AND ANALYSIS

Atomic configuration generators for

- Free surfaces
- **Stacking faults**
- Point defects
- Dislocations

Gamma surface class – point, 1D, 2D plots

Dislocation structure analysis methods

- **Disregistry**
- Differential displacement
- Slip vector
- Nye tensor
- Semi-discrete Variational Peierls-Nabarro

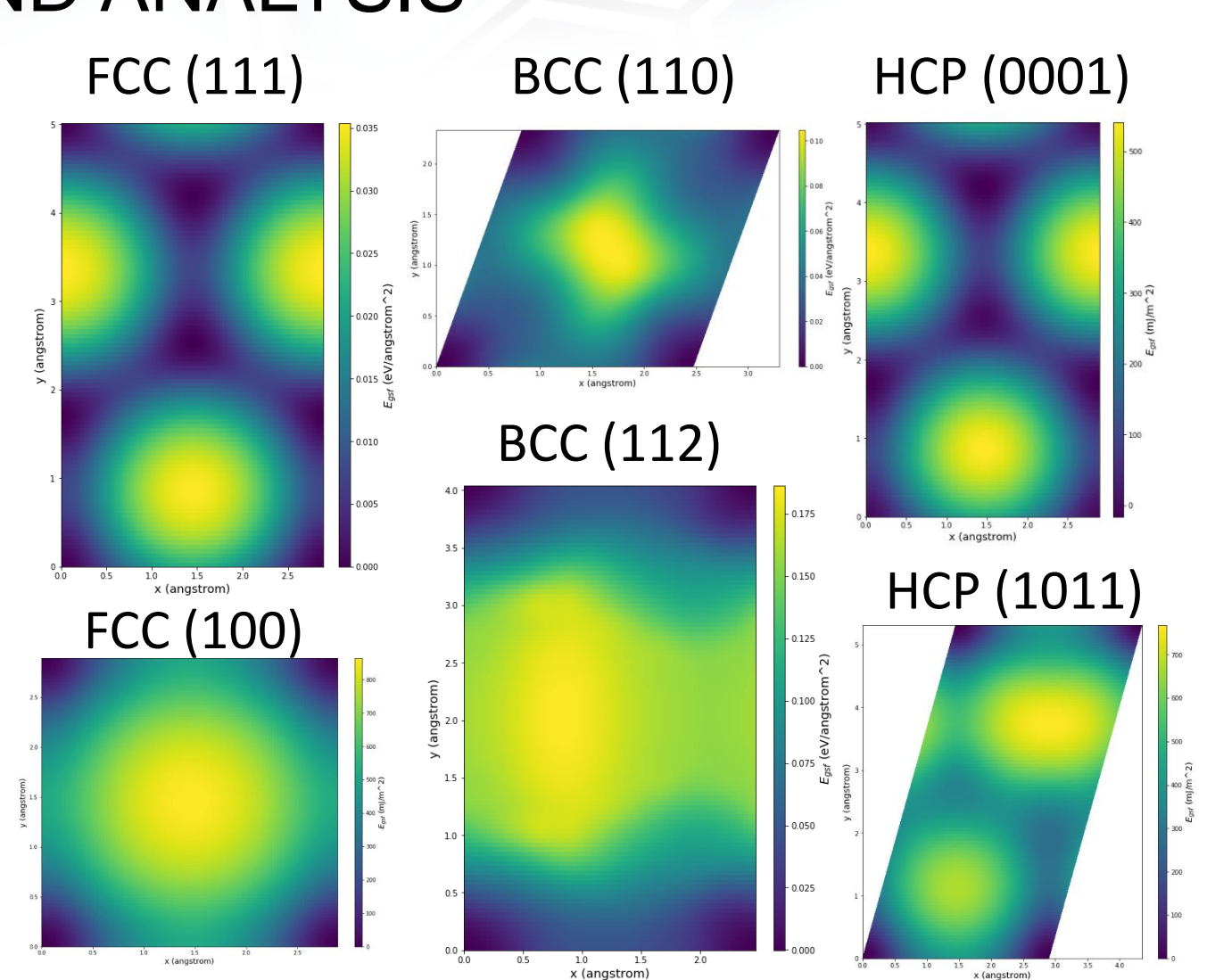

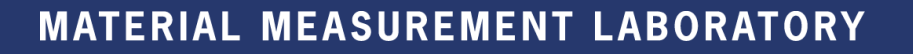

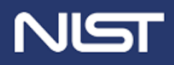

## POTENTIALS.NIST.GOV DATABASE ACCESSING

*NEW!* Atomman now uses potentials package – load potentials, prototypes and structures from database

Load potential and relaxed crystal structure from database

```
potential = am.load lammps potential(id='2006--Williams-P-L--Ag--LAMMPS--ipr1')
print(potential)
```
2006--Williams-P-L--Ag--LAMMPS--ipr1

```
ucell = am.load('crystal', potential=potential, family='A1--Cu--fcc')
print(ucell)
avect = [4.090, 0.000, 0.000]
bvect =
        [ 0.000, 4.090, 0.000]
cvect = [ 0.000, 0.000, 4.090]
origin = [ 0.000, 0.000, 0.000]
natoms = 4narypes = 1symbols = ('Ag',)pbc = [True True True True]per-atom properties = ['atype', 'pos']
     id
           atype |pos[0]pos[1]pos[2]0
               1 \vert0.000
                               0.000
                                         0.000
     1
               1 \vert0.000
                             2.045
                                         2.045
      2
               1 \vert2.0452.045
                               0.000
      з.
               1 \vert2.0452.045
                                         0.000
```
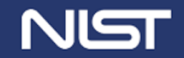

# IPRPY CALCULATION FRAMEWORK

Property calculation methods with highthroughput tools

- source: <https://github.com/usnistgov/iprPy>
- docs:<https://www.ctcms.nist.gov/potentials/iprPy>

Make calculation methods as accessible as possible

- Openly available
- Low barrier for usage at all levels
- Transparent, documented methodologies
- Adaptable to new materials
- Transferable to other frameworks

Need data, but also need to *trust* the data!

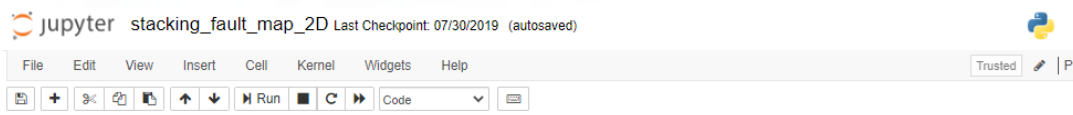

#### stacking fault map 2D calculation style

Lucas M. Hale, lucas.hale@nist.gov, Materials Science and Engineering Division, NIST

Description updated: 2019-07-26

#### **Introduction**

The stacking\_fault\_map\_2D calculation style evaluates the full 2D generalized stacking fault map for an array of shifts along a specified crystallographic plane. A regular grid of points is established and the generalized stacking fault energy is evaluated at each.

Logout  $r$ thon 3  $\Omega$ 

#### **Version notes**

. This was previously called the stacking fault multi calculation and was renamed for clarity.

#### **Additional dependencies**

#### **Disclaimers**

- NIST disclaimers
- . The system's dimension perpendicular to the fault plane should be large to minimize the interaction of the free surface and the stacking fault.

#### **Method and Theory**

First, an initial system is generated. This is accomplished using atomman.defect.StackingFault, which

- 1. Starts with a unit cell system.
- 2. Generates a transformed system by rotating the unit cell such that the new system's box vectors correspond to crystallographic directions, and filled in with atoms to remain a perfect bulk cell when the three boundaries are periodic.
- 3. All atoms are shifted by a fractional amount of the box vectors if needed.
- 4. A supercell system is constructed by combining multiple replicas of the transformed system.
- 5. The system is then cut by making one of the box boundaries non-periodic. A limitation placed on the calculation is that the normal to the cut plane must correspond to one of the three Cartesian  $(x, y,$  or z) axes. If true, then of the system's three box vectors  $(\vec{a}, \vec{b}, \text{and } \vec{c})$ , two will be parallel to the plane, and the third will not. The non-parallel box vector is called the cutboxvector, and for LAMMPS compatible systems, the following conditions can be used to check the system's compatibility:
	- cutboxvector = 'c': all systems allowed.
	- cutboxyector =  $'b'$ : the system's yz tilt must be zero.
- cutboxvector = 'a': the system's xy and xz tilts must be zero.

A LAMMPS simulation performs an energy/force minimization on the system where the atoms are confined to only relax along the Cartesian direction normal to the cut plane.

A mathematical fault plane parallel to the cut plane is defined in the middle of the system. A generalized stacking fault system can then be created by shifting all atoms on one side of the fault plane by a vector.  $\vec{s}$ . The shifted system is then relaxed using the same confined energy/force minimization used on the nor

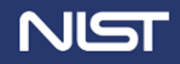

## IMPLEMENTED CALCULATIONS

**Python script: "black box" run from** simple text input script

**Python class**: directly call underlying calculation methods

**Jupyter Notebook**: instructional "clear box" guide with description, code and example

**Workflows**: each is an independent unit of work

# Input script for calc E vs r scan.py

# Command lines for LAMMPS and MPI lammps command lmp serial mpi command

# Potential definition and directory containing associated files 1989--Adams-J-B--Ag--LAMMPS--ipr1.jgon potential file potential dir 1989--Adams-J-B--Ag--LAMMPS--ipr1

# Initial system configuration to load load file A1--Cu--fgg.json load style system model load options family symbols Άα box parameters # System manipulations a uvw b uvw c uvw atomshift sizemults  $555$ # Units for input/output values length unit pressure unit energy unit force unit # Run parameters minimum r  $0.5$ 6 maximum r number of steps r 276

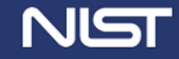

## IMPLEMENTED CALCULATIONS

## **Python script**: "black box" run from simple text input script

**Python class**: directly call underlying calculation methods

**Jupyter Notebook**: instructional "clear box" guide with description, code and example

```
import atomman as am
import iprPy
```

```
cohesive scan = iprPy.load calculation ('E vs r scan')
```

```
lammps command = 'lmp mpi'
```

```
ucell = am.load('system model', 'Al--Cu--figg.iggn', symbols = 'Ag')system = ucell.supersize(5, 5, 5)
```

```
potential = am.lammps.Potential('1989--Adams-J-B--Aq--LAMMPS--ipr1.jgon')
```

```
rmin = 0.5rmax = 6rsteps = 276
```
cohesive\_scan.calc(lammps\_command, system, potential, ucell, rmin, rmax, rsteps)

**Workflows**: each is an independent unit of work

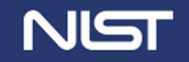

## IMPLEMENTED CALCULATIONS

**Python script**: "black box" run from simple text input script

**Python class**: directly call underlying calculation methods

**Jupyter Notebook**: instructional "clear box" guide with description, code and example

**Workflows**: each is an independent unit of work

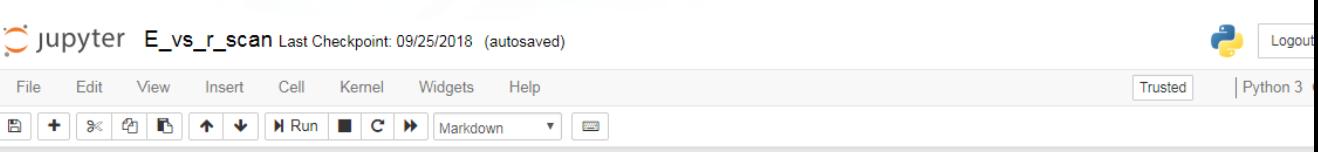

#### **E\_vs\_r\_scan Calculation**

Lucas M. Hale, lucas.hale@nist.gov, Materials Science and Engineering Division, NIST.

Chandler A. Becker, chandler.becker@nist.gov, Office of Data and Informatics, NIST

Zachary T. Trautt, zachary.trautt@nist.gov, Materials Measurement Science Division, NIST

Version: 2018-06-24

**Disclaimers** 

#### Introduction

The E vs  $r$  scan calculation calculation creates a plot of the cohesive energy vs interatomic spacing,  $r$ , for a given atomic system. The system size is uniformly scaled (bla and cla ratios held fixed) and the energy is calculated at a number of sizes without relaxing the system. All box sizes corresponding to energy minima are identified.

This calculation was created as a quick method for scanning the phase space of a crystal structure with a given potential in order to identify starting guesses for further structure refinement calculation

Disclaimer #1: the minima identified by this calculation do not guarantee that the associated crystal structure will be stable as no relaxation is performed by this calculation. Upon relaxation, the atomic positions and box dimensions may transform the system to a different structur

Disclaimer #2: it is possible that the calculation may miss an existing minima for a crystal structure if it is outside the range of r values scanned, or has  $bla$ , cla values far from the ideal.

#### **Method and Theory**

An initial system (and corresponding unit cell system) is supplied. The rla ratio is identified from the unit cell. The system is then uniformly scaled to all  $r_i$ values in the range to be explored and the energy for each is evaluated using LAMMPS and "run 0" command, i.e. no relaxations are performed

In identifying energy minima along the curve, only the explored values are used without interpolation. In this way, the possible energy minima structures are identified for  $r_i$  where  $E(r_i) < E(r_{i-1})$  and  $E(r_i) < E(r_{i+1})$ .

**Demonstration** 

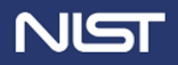

## MODULAR METHOD DEVELOPMENT

## Calculations, Records, Databases all modular subclasses – independent requirements Modules for common inputs – faster development

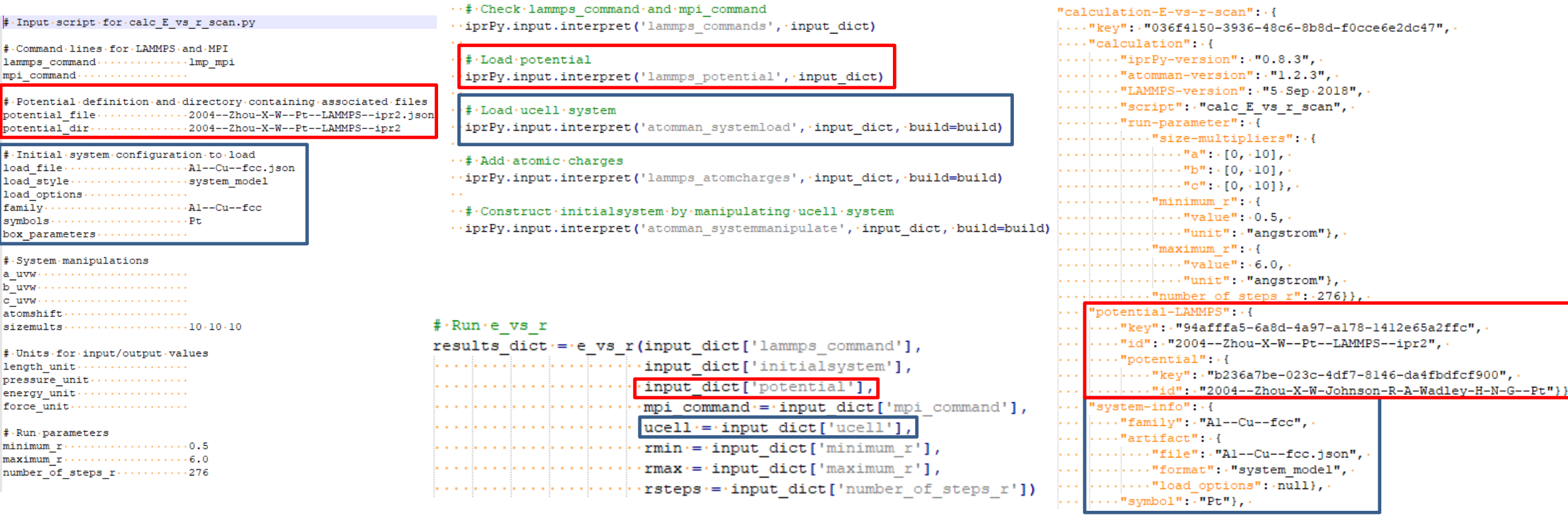

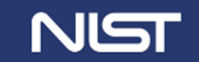

## PACKAGED CALCULATIONS (IN PROGRESS)

Pip install iprPy (conda coming soon) GUI inputs (ipywidgets, nanoHUB, more?) "Black box" and "clear box" versions

#### 3. Calculation Input Parameters

- LAMMPS: LAMMPS executable to use
- Potential: Name of the interatomic potential to use
- Symbol 1 and 2: The elemental models from the potential to use for the two atoms
- Min and Max r: The range of interatomic distances to explore
- Num r steps: The number of measurements to make

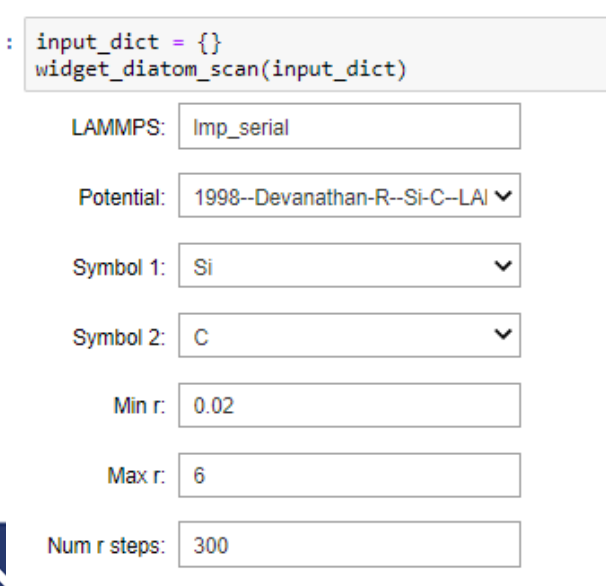

#### 4. Run calculation function(s) and display results

: results\_dict = diatom(input\_dict['lammps\_command'], input dict['potential'], input\_dict['symbols'],  $rmin = input dict['rmin'],$  $rmax = input_dict['rmax']$ , rsteps = input dict['rsteps'])

#### show\_E\_vs\_r\_plot(input\_dict, results\_dict)

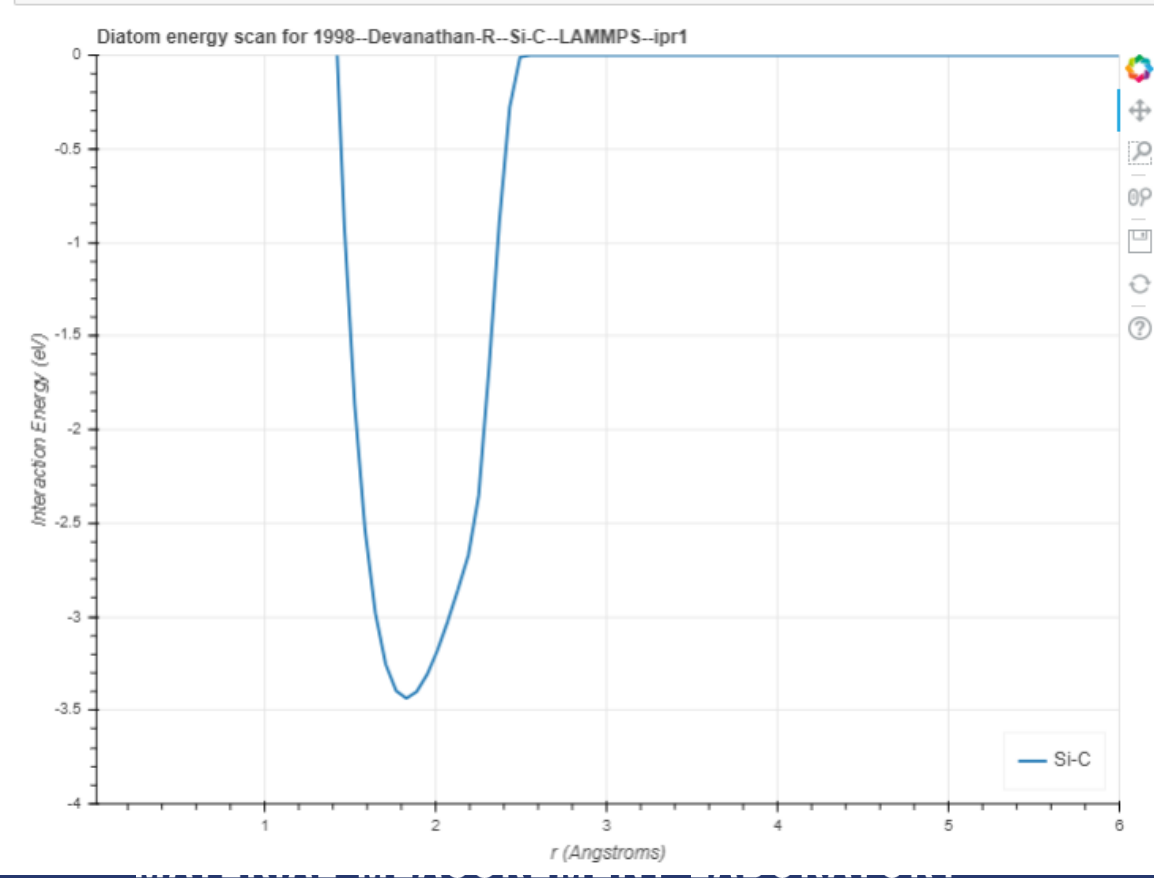

# JARVIS

## <https://www.ctcms.nist.gov/~knc6/JARVIS.html>

# **JARVIS** OFT

- DFT database with ~40,000 3D materials ~1,000 2D materials
- Primarily uses vdW-DF-OptB88 functional, and uses other beyond-GGA methods when needed
- Conventional and unique datasets of property measurements
- automatic k-point convergence protocol

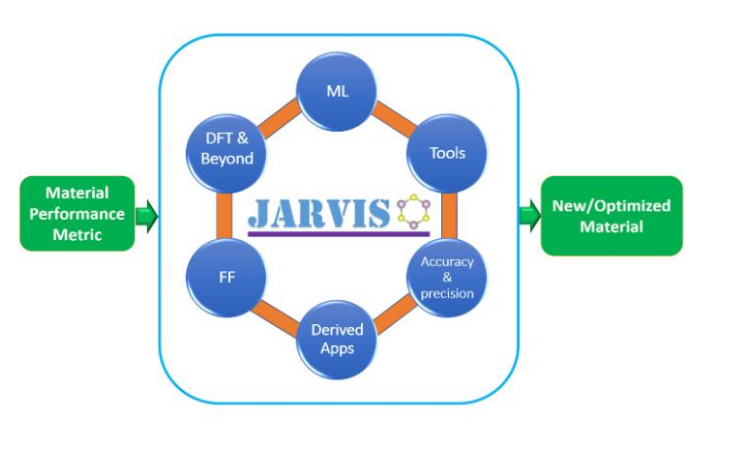

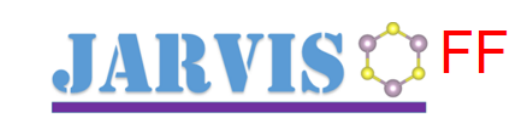

Database and framework for direct transparency of the work comparisons of classical potential properties to corresponding DFT results

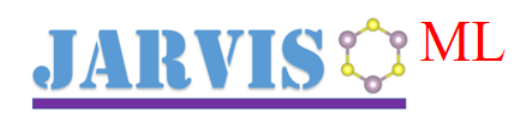

ML models based on DFT results to predict properties for "new" structures

Used for fast materials-screening and energy-landscape mapping

These models, the workflow, dataset etc. are disseminated to enhance the

JARVIS: An Integrated Infrastructure for Data[driven Materials Design, arXiv:2007.01831 \(2020\).](https://arxiv.org/abs/2007.01831)

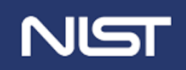

## MATERIALS RESOURCE REGISTRY

### <https://materials.registry.nist.gov/>

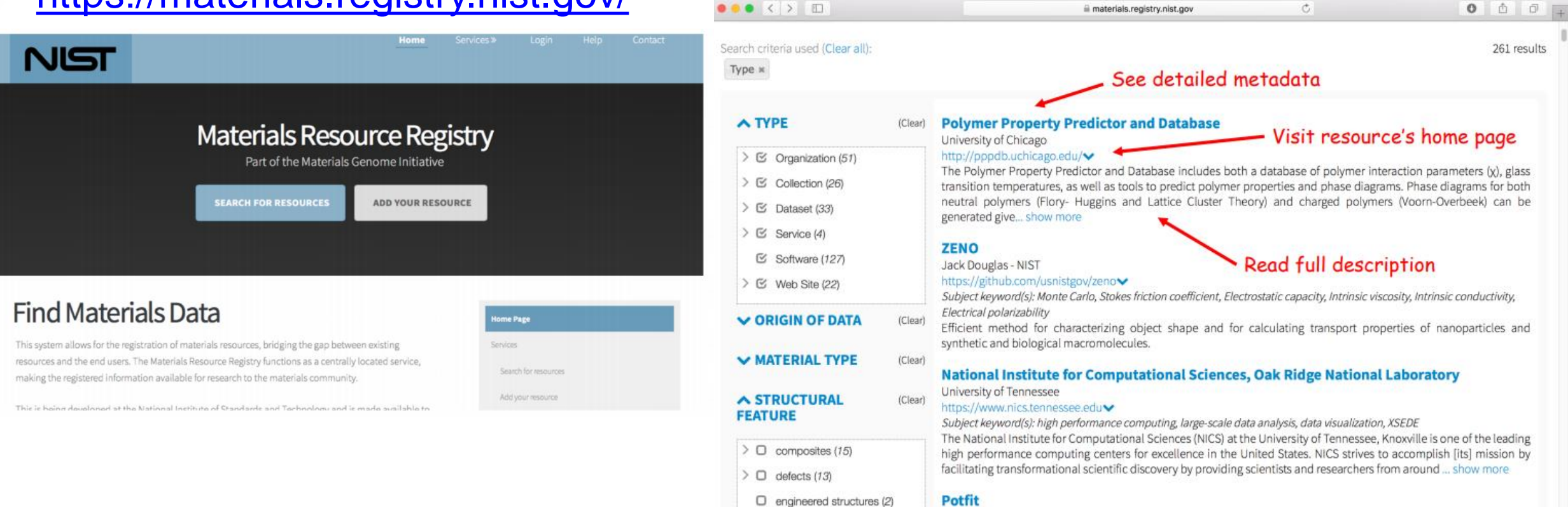

 $\Box$  interferial (12)

### **MATERIAL MEASUREMENT LABORATORY**

Peter Brommer, Franz Gähler - Potfit

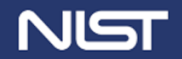

# LINKS

Interatomic Potentials Repository <https://www.ctcms.nist.gov/potentials/>

Potentials database [https://potentials.nist.gov](https://potentials.nist.gov/)

Python potentials <https://github.com/usnistgov/potentials> (stable) <https://github.com/lmhale99/potentials> (development) Python atomman <https://www.ctcms.nist.gov/potentials/atomman> (documentation) <https://github.com/usnistgov/atomman> (stable) <https://github.com/usnistgov/atomman> (development)

Python iprPy <https://www.ctcms.nist.gov/potentials/iprPy> (documentation) <https://github.com/usnistgov/iprPy> (stable) <https://github.com/usnistgov/iprPy> (development)

potentials, atomman and iprPy can be installed from code, pip, or conda-forge

Demonstrations of atomman and iprPy tomorrow at 10 AM

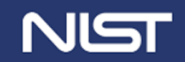